## **Title**

Type the following command under Debian / Ubuntu Linux:

sudo apt-get install ssmtp

From: <http://cameraangle.co.uk/> - **WalkerWiki - wiki.alanwalker.uk**

Permanent link: **<http://cameraangle.co.uk/doku.php?id=temp&rev=1470326879>**

Last update: **2023/03/09 22:35**

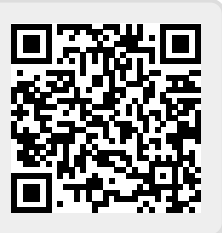